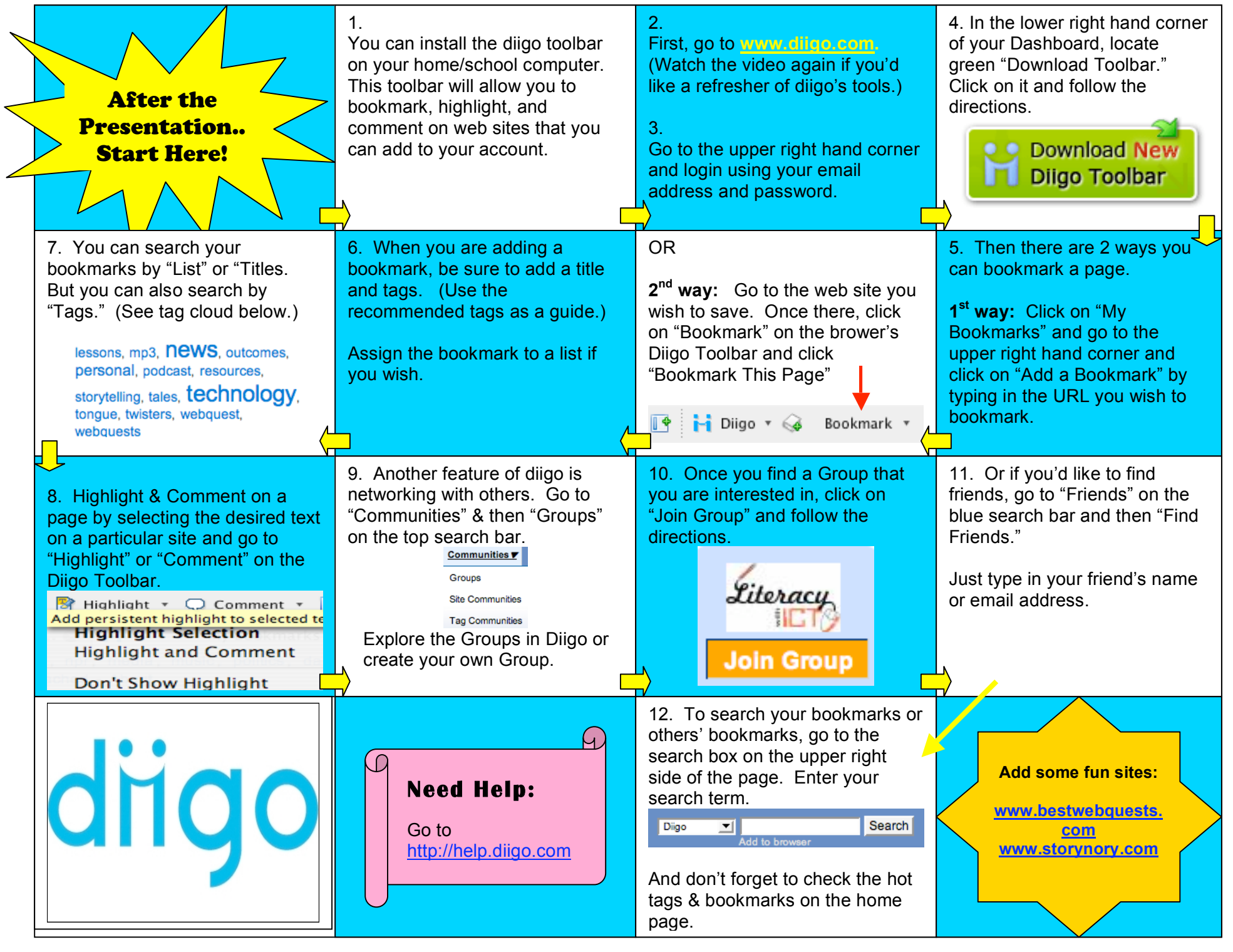

# How Can I Use This?

Social Bookmarking is a great Web 2.0 tool for educators. Use websites like diigo, del.icio.us, Furl, or Citeulike to save, organize, annotate and share your favorite educational web sites.

 $\mathsf{d}\mathsf{H}\mathsf{d}\mathsf{d}$  can take your bookmarking one step further, so you can HIGHLIGHT and COMMENT (and then save) specific details of a web site.

#### Here are just a few ideas:

### Personal Use:

\*Favorite Web sites & Blogs \*Cookbooks or Travel plans

#### Professional Use:

\*Research \* Educational Resources

#### Classroom Use:

- 
- \*WebQuests \*Podcasts \*Class Links/Assignments

For more information about social bookmarking sites, check out our Diigo account, which links to several online articles and web sites.

## **Highight and Share:** Social Bookmarking for Educators

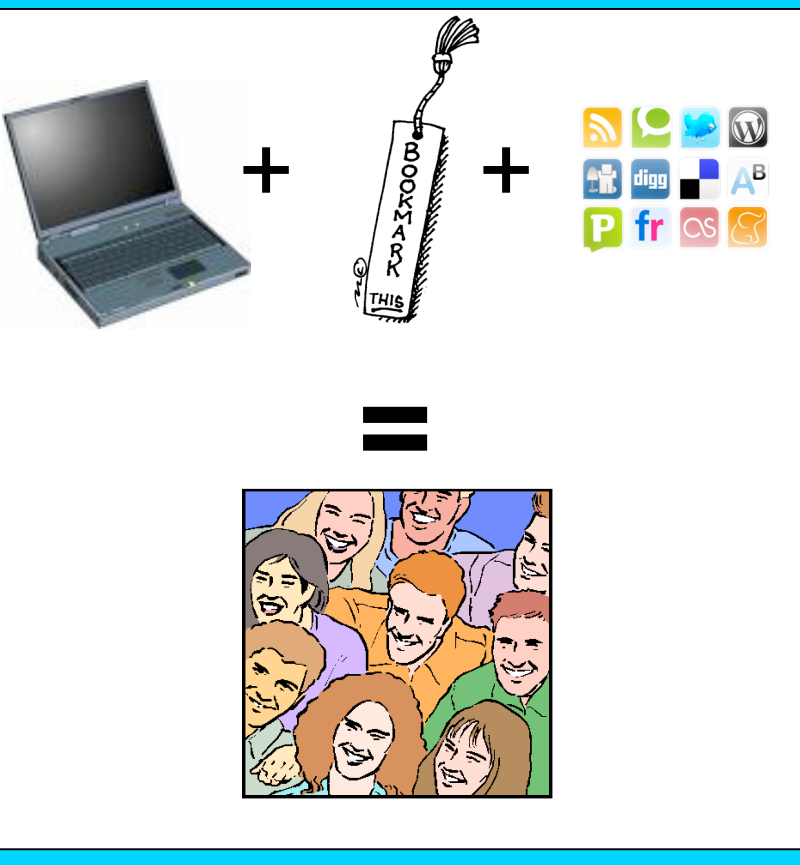

This Professional Development Session is brought to you by Cindy Carro

Wheeling High School Library Media Center 900 S. Elmhurst Rd. Wheeling, IL 60090 (847) 718-7000 http://whs.d214.org/results/whslibspecial/